「今度こそわかるP≠NP」(渡辺治)の「こだわり補足」 講談社サイエンティフィク, 2014 (2014.9.18)

## 原始プログラムのインタープリタ

※この説明は,東京工業大学で大学院 授業課題の回答レポートを元に作成した.元 となったレポートを作成し加藤 大智氏(2013 年度計算工学修士)に感謝する.

原始プログラムのコード *P* とそのプログラムへ与えられる入力 *x* が与えられたと き,その実行をシミュレーション(模倣)するインタープリタの構成法の概略を以下 に示す. 実際のプログラムは、本ページに紹介しているインタープリタ (Java で記 述)を参考にして欲しい.

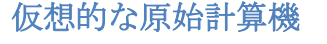

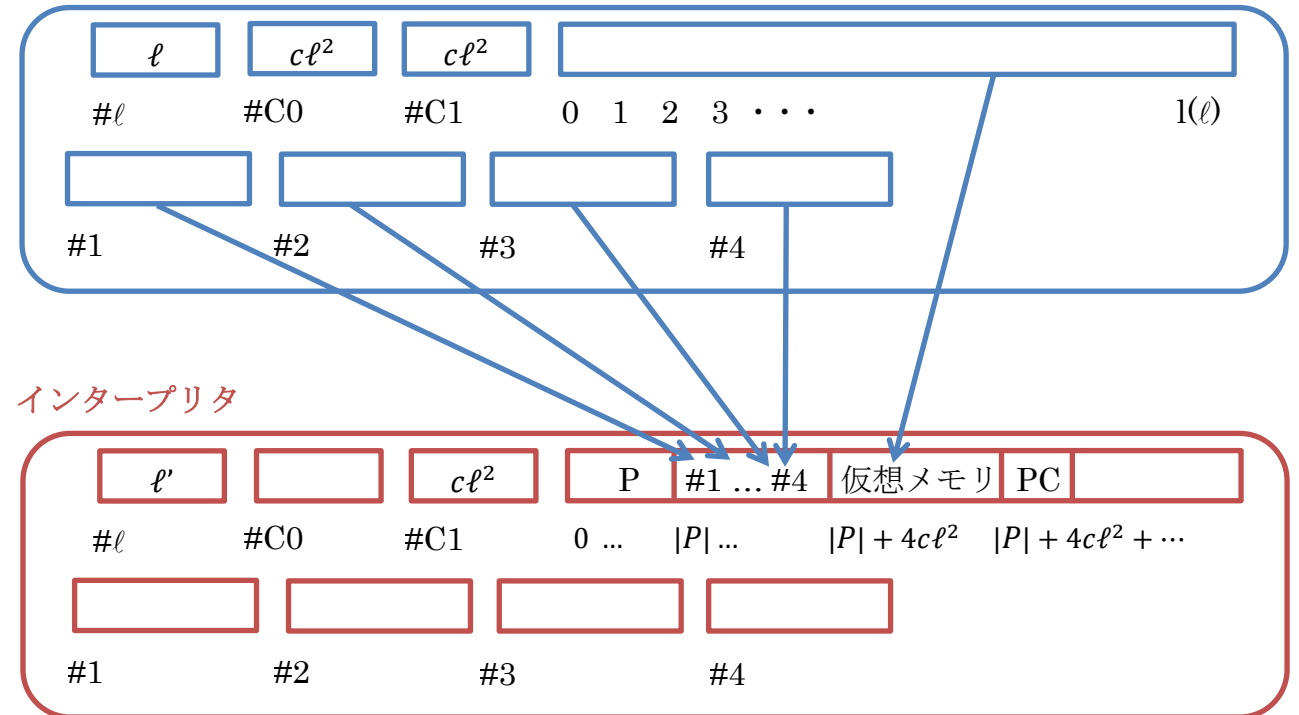

図:インタープリタと仮想的な原始計算機の関係

図のように,仮想的なレジスタとメモリを原始計算機のメモリ上に置くことで,原 始計算機上でインタープリタを実現する.

先に述べた *P* のコードを原始計算機のメモリの番地 [0, ..., |*P*|−1] に格納する.ま た仮想レジスタとして[|P|,..., |P| + 4cl<sup>2</sup> - 1] を, 仮想メモリとして[|P| +  $4c\ell^2$ , ...,  $|P| + 5c\ell^2 - 1$  を, プログラムカウンタ (PC) として[ $|P| + 5c\ell^2$ , ...,  $|P| + 12c\ell^2 - 1$ 5cl<sup>2</sup> + log |P|] を確保する. PC の値は、その時点で実行しているコードの実メモリ 上の位置である. 例えば *P の* i 行目を実行しているなら i(8 + b) とする. PC の値 は高々|P|なので, PC の容量は log |P| で十分である. 通常の原始計算機と同様に, 問題例 *x* は実行開始時に仮想メモリに格納される.

 $P$  の *i* 行目の命令は次のようにして実行される. なお fetch (#a, #b, l) とは、メモリ 番号 #b から Iビット分の値を #a に取得するプログラムである. 本書 (こだわり2: ただし訂正あり)でも説明した@fetch の#1 を#a, #2 を#b, #cl を#c に変更したもの に等しい. store も本書にあるものを使う.

- 1. プログラムカウンタをレジスタ#4 に fetch(#3,  $k(8 + b) + 5c\ell^2$ ,  $\log |P|$ ),
- 2. メモリ  $[i(8 + b),...,i(8 + b) + 5]$  をレジスタ#1 に fetch(#1, #4,6)
- 3. sub#1 と 0eq?#1 を繰り返し *i* 番目の命令がなにかを特定
- 4. 命令がレジスタの値を必要としている場合,その値を仮想レジスタからレジスタ #1 に **fetch**(#1, |*P*|+*rcl<sup>2</sup>, cl<sup>2</sup>)* (ただし *r* はレジスタ番号-1)

レジスタ#1 の値はもう必要ないので上書きしてしまってもよい.

- 5. 命令が目的語を必要としている場合,目的語をレジスタ#2 に読み込む.  $[i(8 + b) + 8, i(8 + b) + 9]$  を fetch(#2, #4 + 6, 2)する. これは目的語をどう解
	- 釈するかの値(前の原始プログラムのコード化法参照).
		- 5.1.#2 = 0 なら目的語の値を fetch (#2, #4 + 8, b). (つまり, 目的語の値をレ ジスタ#2 に fetch する.)
		- 5.2.#2=1なら目的語の値を fetch(#2, #4 + 8, b)し, #4: = |P| + (#2 1) $c \ell^2$ と いう計算で仮想レジスタの最初の番号を#4 に入れ,レジスタ#2 に fetch(#2, #4,  $c\ell^2$ ). (つまり, 目的語で指定された番号のレジスタの値を仮想レジス タから fetch する.)
		- 5.3.#2 = 2 なら目的語の値を fetch(#2, #4 + 8, b)し, #4: = |P| + 4c $\ell^2$  + #2と いう計算で仮想メモリの番号を#4に入れ,レジスタ#2にfetch(#2, #4,  $c\ell^2$ ). (目的語で指定された番号のメモリの値を仮想メモリから fetch する.)
		- 5.4.#2=3なら目的語の値を fetch(#2, #4 + 8, b)し, #4: = |P| + (#2-1) $c \ell^2$ と いう計算で仮想レジスタの最初の番号を#4 に入れ,レジスタ#2 に fetch(#2, #4,  $c\ell^2$ ). #4:= |P| + 4 $c\ell^2$  + #2で得られた仮想メモリの番号を#4 に入れ,  $\nu$ ジスタ#2 に fetch(#2, #4,  $c\ell^2$ ). (つまり, 目的語で指定された番号のレ ジスタの値を仮想メモリから fetch し、その番号のメモリの値を仮想メモリ から fetch する.) なお, レジスタ#4 の値は 8. で再度読み出すので上書きし てしまってもよい.
- 6. 命令で指定された計算を行う. ただし命令で指定されているレジスタは#1に、目 的語は#2 の値にそれぞれ読み替える.
- 7. 計算結果を命令で指定された仮想レジスタに store する.
- 8. プログラムカウンタを fetch し $(8 + b)$ 加えて store する. ただし 0eq? や true? が真だった場合は  $2(8 + b)$ 加え, 命令が goto だった場合は目的語の値× $(8 + b)$ に 変更する.

さて必要なステップ数だが,1回の fetch は3 + 6l ステップ,1回の store は 1 + 10l ステップ,レジスタ上の数同士の任意のかけ算#1\*#2 は 5\*#2 ステップで実行できる. また命令セットのサイズや |a| はあらかじめ与えることが可能な定数であるとす る.したがって各段階での最悪ステップ数は,

- 1. は定数+6 log |P|ステップ
- 2.は 39 ステップ
- 3.は 128 ステップ
- 4. は6 $c$ ℓ<sup>2</sup>ステップ
- 5. は定数+6b + 5 $c\ell^2$  + 6 $c\ell^2$  + 5 $c\ell^2$  + 6 $c\ell^2$  = 6b + 22 $c\ell^2$ ステップ(5.4 のとき)
- 6.は 1 ステップ
- 7. は10 $c$ ℓ<sup>2</sup>ステップ
- 8. は4 +  $b$  +  $10c$  $l^2$ ステップ

である. 以上を足し合わせると, 1回の命令の実行に 定数+6log |P| + 7b + 48c $\ell^2$  < 61|P|c $\ell^2$ ステップ必要となり, c $\ell^2$ 回の命令を実行する場合 61|P|c $\ell^2 \times c \ell^2 =$ 61|*P\c<sup>2</sup>t*4 時間で実行可能である.